### **LAPORAN AKTIVITAS MAGANG PADA KAP WARTONO & REKAN SURAKARTA**

**Diajukan sebagai salah satu syarat untuk memperoleh Gelar Sarjana**

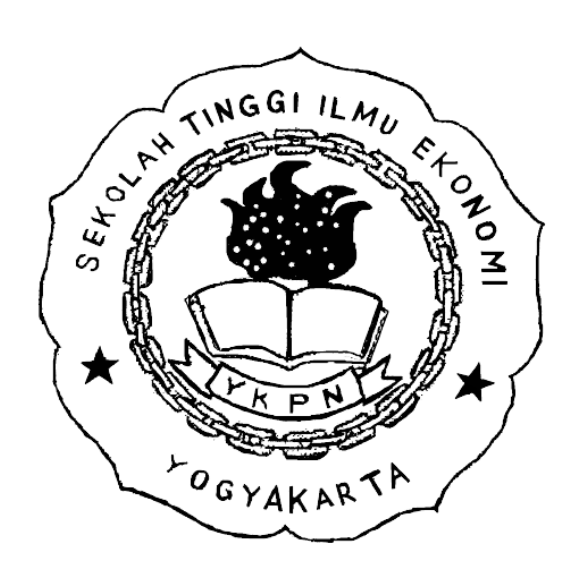

**Disusun Oleh: Rahmat Rahaedi 1118 30210**

### **PROGRAM STUDI S1 AKUNTANSI SEKOLAH TINGGI ILMU EKONOMI YAYASAN KELUARGA PAHLAWAN NEGARA YOGYAKARTA 2022**

#### **TUGAS AKHIR**

### **LAPORAN AKTIVITAS MAGANG** PADA KAP WARTONO DAN REKAN SURAKARTA

Dipersiapkan dan disusun oleh:

### **RAHMAT RAHAEDI**

#### Nomor Induk Mahasiswa: 111830210

telah dipresentasikan di depan Tim Penguji pada tanggal 18 Juni 2022 dan dinyatakan telah memenuhi syarat untuk diterima sebagai salah satu persyaratan untuk memperoleh gelar

Sarjana Akuntansi (S.Ak.) ë **SEK** Susunan Tim Penguji: Pembimbing Penguji KART Ğ

Lita Kusumasari, S.E., M.S.A., Ak., CA.

 $r^2$ 

Deden Iwan Kusuma, Drs., M.Si., Ak., CA.

Yogyakarta, 18 Juni 2022 Sekolah Tinggi Ilmu Ekonomi YKPN Yogyakarta Ketua **STIE YKP** 

Wisnu Prajogo, Dr., M.B.A.

#### **ABSTRAK**

Penulisan laporan magang ini bertujuan untuk mengetahui penerapan dan perbandingan teori yang didapatkan selama proses perkuliahan dengan praktik di lapangan serta menambah relasi dan pengalaman selama melaksanakan kegiatan magang di KAP Wartono dan Rekan yang beralamatkan di Ahmad Yani no.335 Manahan, Banjarsari, Surakarta Jawa Tengah. Pelaksanaan magang berlangsung selama kurang lebih 3 bulan dimulai sejak tanggal 7 Maret hingga 27 Juni 2022.

Penulis memberikan sebuah kesimpulan bahwa aktivitas magang yang dijalani memiliki beberapa permasalahan utamanya *software* ATLAS yaitu kurangnya data yang diberikan auditor junior. Harapan penulis hal-hal yang didapatkan selama magang dapat dijadikan bekal diri untuk menghadapi dunia kerja setelah memperoleh gelar sarjana nantinya.

Kata Kunci: KAP Wartono dan Rekan, ATLAS.

### **A. PENDAHULUAN**

Pada era new normal pandemi seperti saat ini, banyak perusahaan swasta ataupun pemerintah membuka lowongan pekerjaan baru dengan persyaratan utama memiliki pengalaman kerja. Magang kerja adalah calon pegawai yang belum diangkat secara tetap serta belum menerima gaji atau upah karena dianggap masih dalam taraf belajar (KBBI, 2016). Magang ini menjadi sarana bagi para mahasiswa untuk mengasah kemampuan berfikir dengan logika yang benar, berkerjasama dengan tim, ketepatan waktu dalam bekerja dan juga sebagai modal meningkatkan

kemampuan diri dalam menyikapi ketatnya persaingan di dunia kerja setalah lulus dari kampus STIE YKPN Yogyakarta.

#### **Tujuan Magang**

Sebagai penerapan ilmu dan pengetahuan yang didapatkan di kampus baik secara *online* maupun *offline* seperti pengauditan dan aplikasi komputer dalam penerapan MU aplikasi ATLAS.

### **Manfaat Magang**

- 1. Mendapatkan wawasan dan pengalaman tentang dunia kerja dalam hal bertanggung jawab dan disiplin selama bekerja.
- 2. Memperoleh pandangan awal untuk menjadi seorang auditor yang baik serta professional.

### **Tempat dan Waktu Pelaksanaan Magang**

Proses magang, penulis mengawali dengan mencari tempat magang yang sesuai kebutuhan jurusan akuntansi dan minat pengauditan, kemudian melakukan pembuatan proposal yang disetujui oleh bapak Bambang Suripto dan diberikan kepada bagian program studi akuntansi, langkah terakhir kampus memberikan surat lamaran magang yang akan dikirim penulis ke kantor akuntan publik wartono dan rekan. Berikut informasi tempat dan waktu magang:

Tempat : Kantor Akuntan Publik Wartono dan Rekan

- Waktu : 7 Maret 2022 7 Juni 2022
- Alamat : Jl. A Yani No.335 Manahan, Banjarsari, Surakarta Jawa Tengah

#### **B. PROFIL KANTOR DAN AKTIVITAS MAGANG**

#### **Profil Perusahaan**

KAP WARTONO dan REKAN adalah kantor yang bergerak dalam bidang jasa, dalam melayani kliennya wajib memberikan pelayanan secara profesional sesuai dengan Standar Profesional Akuntan Publik (SPAP) di Indonesia. Kantor akuntan publik yang didirikan oleh bapak Drs.Wartono pada tahun 1993 ini memberikan pelayanan pada bidang audit keuangan dan operasional, menyusun sistem akuntansi baik secara manual maupun komputerisasi, konsultasi bidang manajemen, konsultan dalam badan pelayanan umum dan daerah

### **Aktivitas Magang**

Selama magang di KAP Wartono dan Rekan, penulis mempelajari dan melaksanakan kegiatan-kegiatan sebagai berikut:

### **1. Membuat Neraca Tabel**

Langkah pertama yang dilakukan untuk mengaudit laporan klien PT.X tahun 2018 dan 2019 yaitu membuat laporan neraca menggunakan aplikasi excel. Neraca pada PT.X mencatat informasi aset, liabilitas serta ekuitas

### **2. Membuat Laporan Laba(rugi)**

Laporan laba rugi dibuat setelah menyelesaikan laporan neraca, laporan laba rugi termasuk bagian dari laporan keuangan yang akan dilaporkan ke klien berisi semua pendapatan perusahaan, harga pokok penjualan, beban perusahaan, pendapatan (beban) non operasional dan taksiran pajak penghasilan.

#### **3. Membuat Laporan Operasional**

Laporan operasional dibuat untuk memisahkan antara pendapatan maupun beban operasional dengan beban non operasional, laporan ini biasanya untuk menyajikan berapa besarnya *surplus* atau *defisit* antara beban dan pendapatan perusahaan x dalam satu periode pencatatan keuangan. ILMU

#### **4. Pengelompokkan Aktiva**

Pengelompokkan aktiva ini sangat penting karena setiap masing-masing akun mempunyai sifat yang berbeda dengan aktiva lainnya. Misal pada aset tetap yang dicatat oleh PT.X yaitu tanah, bangunan, kendaraan, mesin, inventaris dan dikurangi oleh akumulasi penyusutannya, memisahkan masing-masing akun juga harus *balance* sesuai dengan laporan neraca yang telah dibuat.

### **5. Menyesuaikan Kertas Kerja Pemeriksaan (KKP) dengan Neraca**

Kertas Kerja Pemeriksaan (KKP) merupakan bagian penting dari laporan keuangan karena terdapat laporan neraca, daftar pengeluaran serta pemasukkan para klien. Penulis dalam tahapan ini melakukan pemeriksaan aset dan liabilitas apakah ada perbedaan angka atau tidak sesuai dengan ekuitas pada neraca, yang telah dibuat sebelumnya, jika ada perbedaan maka kertas kerja pemeriksaan akan diserahkan ke auditor senior KAP Wartono dan Rekan.

### **6. Mengaplikasikan ke ATLAS**

Langkah awal menggunakan ATLAS pada *sheet* home mengisi:

- a. Identitas auditor seperti nama KAP, nama akuntan publik, susunan tim perikatan beserta perannya.
- b. Identitas klien berupa nama klien, alamat klien, nomer telepon atau fax dan email klien, Nomer Pokok Wajib Pajak (NPWP) klien, sektor usaha dan status kepemilikan klien.

Langkah selanjutnya setelah *sheet* home sudah selesai, mengisi Laporan Keungan di sheet LK (kosong). Laporan keuangan yang ada didalam sheet FS dan FS(2) pada ATLAS meliputi laporan neraca dan laporan laba rugi PT.X yang telah dikerjakan di excel sebelumnya. Penulis memindahkan data tersebut dengan benar dan harus *balance*, jika belum *balance* tidak bisa melakukan langkah selanjutnya.

Selanjutnya opini auditor pada *sheet* C400 yang ditulis oleh penulis melalui pedoman CALK yaitu nomor laporan auditor independen, tanggal laporan auditor independen, penandatangan, pihak yang dituju, tipe perikatan, audit tahun ke, nomer induk kantor akuntan publik wartono dan rekan, opini auditor dan lokasi opini terbit. Jika opini wajar telah diselesaikan, penulis selanjutnya akan mengalokasikan jam kerja perusahaan. Untuk mengalokasikan jam kerja pada ATLAS membuka *sheet* A120 dan berikut merupakan gambar *sheet* A120. Penginputan jam kerja perusahaan diawali dengan kolom jam akhir kerja, tanggalnya akan disesuaikan dengan data opini wajar yang dikeluarkan oleh bapak Wartono. Penghitungan mulai jam kerja 45 hari kebelakang dari keluarnya opini audit.

Penerapan terakhir dalam aplikasi ATLAS setelah menyelesaikan seluruh *sheet*  kolom tanggal, penulis kemudian mengecek semua data yang terinput sudah *balance* dan sesuai dengan standar kantor Wartono dan Rekan. Cara pengecekannya dengan memindahkan ke *sheet* perform.

### **7. Visit ke Klien KAP Wartono dan Rekan**

KAP Wartono dan Rekan memberikan kesempatan bagi mahasiswa/i magang untuk kerja lapangan ke klien. Pada 30 Maret 2022 bertugas di salah satu puskesmas kabupaten Sukoharjo Jawa Tengah, selama kunjungan yang dilakukan oleh penulis yaitu membantu auditor senior melakukan pemeriksaan Surat Pertanggung Jawaban (SPJ) yang akan disesuaikan dengan buku kas umum. Langkah selanjutnya melakukan pencatatan belanja modal, pengujian persediaan, vouching bukti transaksi dan melakukan pengecekan fisik apakah terdapat aset belanja yang dibeli terbukti atau tidaknya.  $\mathbf{r}$ 

### **Tata Tertib KAP Wartono dan Rekan**

KAP Wartono dan Rekan memiliki aturan yang wajib dilaksanakan bagi karyawan maupun para mahasiswa/i magang. Tata tertib yang pertama karyawan wajib datang ke kantor sesuai jadwal yang telah ditetapkan serta melakukan lembur agar selesai sesuai target yang disetujui oleh klien. Hari kerja yang diterapkan oleh KAP Wartono dan Rekan yaitu hari Senin hingga Jumat, untuk jadwal masuk karyawan pukul 09.00 – 16.00, sedangkan mahasiswa/i magang masuk pukul 09.00-15.00 dan untuk lembur dimulai pukul 09.00-19.00.

#### **C. LANDASAN TEORI**

#### **1. Teori Agensi**

Pengauditan dalam hal laporan keuangan dapat dijelaskan oleh *Theory Agency.*  konsep tersebut juga telah disampaikan oleh (SYAHRINI, n.d.) yang mendifinisikan hubungan *principal* (pemilik atau pemegang saham) dan *agent* (manajer). *Principal* adalah pihak yang memiliki modal untuk mempekerjakan *agent* agar dapat menyelesaikan tugas demi kepentingan *principal*, sedangkan *agent* sebagai manajer yang menjalankan bisnisnya. Pemegang saham dalam hal ini tidak mengetahui semua tingkah laku para manajer, laporan keuangan perusahaan sangat dibutuhkan oleh para investor sebagai alat untuk mempertimbangkan perusahaan tersebut masih menguntungkan dan dilanjutkan atau harus menginvalidkan karena merugikan para pemodal saham. Oleh karena itu agar laporan keuangan terjaga kemurniannya tanpa manipulasi data yang dapat dilakukan oeh pihak *agent,* pemegang saham membutuhkan jasa kantor akuntan publik seperti KAP Wartono dan Rekan untuk mengaudit laporan keuangan yang telah dibuat manajer agar sesuai dengan standar laporan keuangan yang berlaku. Auditor juga dapat memberikan opini kepada investor atas laporan keuangan yang telah dibuat baik opini wajar tanpa pengecualian, opini wajar dengan pengecualian maupun opini tidak wajar.

#### **2. Laporan Keuangan**

Laporan keuangan dibuat oleh para *agent* (manajer) perusahaan untuk dapat memberikan informasi bagi para pemegang saham. Menurut (Ikatan Akuntan Indonesia, 1994)*.* Laporan keuangan yang benar sesuai standar yang berlaku wajib

melampirkan: neraca, laba rugi, laporan perubahan modal, dan catatan atas laporan keuangan perusahaan. Laporan keuangan menurut (Baridwan, 1996) dalam buku *"Intermediate Accounting"*, mengatakan bahwa laporan keuangan yaitu suatu ringkasan dari proses pencatatan yang telah dilakukan sesuai periode tahun buku bersangkutan, dan bertujuan untuk pertanggungjawaban manajer yang dibebankan oleh pemegang saham. Penulis menyimpulkan laporan keuangan merupakan bagian yang sangat penting dalam perusahaan dan organisasi karena dalam pelaporan keuangan dapat mengetahui sejauhmana perkembangan kinerja perusahaan maupun organisasi tersebut dan membuat perusahaan lebih mudah untuk menentukan keputusan.

### **3. Pengauditan**

Pengauditan adalah proses mengumpulkan dan membuktikan kebenaran informasi untuk memastikan dan melaporkan derajat kemurnian antara informasi itu dengan kriteria yang akan ditetapkan. Auditing harus dilakukan oleh pihak yang kompeten dan independen menurut *Arens dan Loebbecke (2003)*. Dari definisi para ahli di atas dapat disimpulkan bahwa audit adalah proses pengumpulan data dilakukan oleh seseorang yang telah dipercaya oleh para pemegang saham dan pihak-pihak tertentu dengan sifat independen untuk memeriksa laporan keuangan suatu perusahaan maupun organisasi agar dapat meminimalkan manipulasi informasi dalam data.

### **4. Aplikasi Komputer**

Menurut (Dosenpendidikan, 2022) pendapat dari ahli *Jogiyanto*, aplikasi komputer adalah instruksi atau pernyataan dari penggunanya yang disusun sedemikian rupa sehingga komputer dapat memproses *input* menjadi *output*. Sedangkan yang disebutkan oleh (Kamus Besar Bahasa Indonesia (KBBI), n.d.) aplikasi komputer adalah penerapan dari rancangan sistem untuk mengolah data yang menggunakan aplikasi pemrograman tertentu. Dalam penerepanan kegiatan magang di KAP Wartono dan Rekan aplikasi komputer sangat dibutuhkan untuk mengerjakan dan melaksanakan kegiatan pengauditan laporan keuangan para klien contohnya pada pembuatan kertas kerja pemeriksaan menggunakan aplikasi Microsoft Excel dilanjutkan dengan aplikasi ATLAS, yang dimana hal tersebut terintegritas langsung dalam pelaksanaan mata kuliah aplikasi komputer di STIE YKPN Yogyakarta.

### **5. Akuntansi Keuangan Menengah**

Menurut ahli (Weygant, 2000) dalam bukunya yang berjudul "*Intermediate Accounting*". Akuntansi Keuangan Menengah ialah serangkaian proses yang berujung pada penyusunan laporan keuangan yang berhubungan dengan perusahaan secara keseluruhan untuk dipakai oleh pengguna laporan keuangan baik internal ataupun eksternal perusahaan. Dalam penerapan saat magang mata kuliah akuntansi keuangan menengah diperlukan untuk mempelajari tentang materi kas atau setara kas, hutang jangka pendek maupun panjang dan ekuitas serta penerapan pengelompokkan aktiva pada kertas kerja pemeriksaaan.

#### **D. ANALISIS DAN PEMBAHASAN**

Permasalahan merupakan hal yang umum ditemukan dimanapun seseorang berada termasuk dalam kegiatan magang periode saat ini. Berikut penjelasan beberapa permasalahan yang dihadapi:

### **1. Format Laporan CALK yang Belum Sesuai**

Contoh permasalahan dihadapi penulis saat melakukan pembuatan kertas kerja pemeriksaan yaitu hasilnya tidak *balance* sesuai dengan CALK yang telah diberikan, hal tersebut dialami karena beban non operasional dengan beban operasional tidak dipisahkan pada CALK. Beban non operasional juga sering tidak tertulis tetapi pada laporan operasional terdapat beban non operasional. Permasalahan yang lainnya dalam CALK yaitu pada gambaran umum perusahaan calon klien, terkadang data yang diberikan oleh auditor senior kurang lengkap seperti tidak ada alamat perusahaan atau nomer fax dan nomer telepon perusahaan klien, data tersebut sangat dibutuhkan penulis untuk menginput aplikasi ATLAS.

#### **2. Alokasi Jam Kerja Auditor pada Aplikasi ATLAS**

Permasalahan yang dihadapi saat melakukan input alokasi jam kerja yaitu untuk pembuatan tanggal keluar opini oleh auditor junior tidak disertai dengan tanggal mulai pemeriksaan, sehingga membuat penulis harus menghitung secara manual 45 hari kerja ke belakang untuk mengetahui tanggal mulai pemeriksaan dan hal itu membutuhkan waktu yang cukup lama karena wajib melihat kalender sesuai tahun yang telah ditetapkan saat mengalokasi jam kerja. Jika terjadi kesalahan dalam perhitungan tanggal total akumulasi jam kerja di aplikasi ATLAS hasil

akumulasinya pasti tidak akan 100 persen dan dinyatakan kurang tepat serta penulis wajib mencari kesalahan penginputan pada tanggal masing-masing auditor tersebut.

### **3. Fasilitas Pendukung Mahasiswa Magang**

Fasilitas dan prasarana di era modernisasi maupun kemajuan teknologi seperti saat ini sangat diperlukan seseorang untuk membantu pekerjaan apapun itu. Fasilitas di KAP Wartono dan Rekan sangat kurang seperti contoh untuk ruangan yang ditempati lebih dari 10 mahasiswa/i magang tidak memiliki ruang yang nyaman untuk mengerjakan laporan keuangan klien. Selain hanya memiliki satu pendingin ruangan, KAP Wartono dan Rekan tidak memiliki *Wireless Fidelity* (*WIFI*) dimana alat penghubung internet tersebut untuk saat ini menjadi kebutuhan primer bagi seorang pegawai. Fasilitas terpenting bagi seorang auditor yaitu mesin fotokopi untuk melihat bentuk fisik laporan keuangan juga tidak dimiliki satupun oleh KAP Wartono dan Rekan, jika ingin melakukan fotokopi berkas data klien maka wajib keluar dari kantor. Hal tersebut justru membutuhkan waktu lama dikarenakan tempat fotokopi yang jaraknya cukup jauh.

Maka dari permasalahan-permasalahan tersebut penulis akan memberikan beberapa opini dan solusi untuk memecahkan masalah di KAP Wartono dan Rekan seperti berikut ini:

#### **1. Solusi Format Laporan CALK yang Belum Sesuai**

Catatan Atas Laporan Keuangan (CALK) yang diberikan oleh auditor junior harus dicek terlebih dahulu dan penulis wajib teliti supaya tidak ada perbedaan data pada kertas kerja pemeriksaan nantinya. Jika tidak ada data-data tersebut di CALK solusi

yang paling tepat dan biasa dilakukan penulis selama magang di KAP Wartono dan Rekan yaitu dengan melakukan *follow up* kembali kepada auditor junior atau dengan melihat data perusahaan klien di intenet, oleh karena itu membuat proses penginputan data laporan keuangan klien dapat dilakukan dengan cepat karena tidak terdapat kendala kekurangan data.

### **2. Solusi Alokasi Jam Kerja Auditor pada ATLAS**

Auditor junior selain memberikan tanggal keluar opini seharusnya juga menulis tanggal mulai pemeriksaan agar mempermudah pengerjaan alokasi jam di *software*  ATLAS. Jika diberikan tanggal mulai pemeriksaan penulis dapat mempercepat pengerjaan alokasi jam dan total alokasi jam kerjapun bisa akurat 100 persen.

### **3. Solusi Untuk Fasilitas pada KAP Wartono dan Rekan**

KAP Wartono dan Rekan sebaiknya melakukan pembelian dan memperbaiki beberapa fasilitas yang kurang memadai di ruang kantor seperti pembelian pendingin ruangan maupun pemasangan *Wireless Fidelity* (*WIFI*). KAP Wartono dan Rekan juga bisa berkoordinasi dengan beberapa vendor elektronik untuk melakukan pembelian mesin fotokopi yang mendukung kegiatan pengauditan laporan keuangan para klien.

### **E. KESIMPULAN, REKOMENDASI, DAN REFLEKSI DIRI**

Selama proses magang di KAP Wartono dan Rekan pada tanggal 7 Maret sampai 7 Juni 2022 penulis ditempatkan pada bagian auditor magang, yang bertugas membantu pekerjaan para auditor junior untuk menyelesaikan pengauditan laporan keuangan para klien. Penulis dapat memberikan sebuah kesimpulan dari

pengalaman magang tersebut bahwa materi atau ilmu yang diberikan selama proses perkuliahan tatap muka maupun kuliah daring di kampus STIE YKPN Yogyakarta dapat diterapkan dan sesuai dengan aktivitas magang yang dijalani.

Rekomendasi yang diberikan oleh penulis berupa rekomendasi untuk KAP Wartono dan Rekan serta rekomendasi untuk Prodi Akuntansi STIE YKPN, sebagai berikut:

### **1. Rekomendasi Untuk KAP Wartono dan Rekan**

Rekomendasi dari penulis berdasarkan dari pengalaman yang didapatkan selama proses magang yaitu:

- a. Diperlukan adanya aturan baku tentang jumlah minimal anggota tim ketika melakukan kunjungan ke klien atau pekerjaan lapangan, karena pada saat auditor senior KAP Wartono dan Rekan membagi beberapa tugas terdapat kendala yang dihadapi dilapangan yaitu kekurangan anggota tim di beberapa divisi penugasan tersebut, oleh karena itu wajib menetapkan beberapa minimal peserta magang untuk membagi ke dalam beberapa tugas tersebut.
- b. Hadirnya aplikasi pengauditan berupa ATLAS memberikan kemudahan bagi seluruh auditor di KAP Wartono dan Rekan, akan tetapi pada praktiknya mahasiswa/i magang masih beradaptasi dalam penggunaannya. Adaptasi yang berlangsung akan lebih baik jika auditor junior di KAP Wartono dan Rekan memperhatikan kinerja para mahasiswa/i magang dalam melakukan input pada aplikasi ATLAS untuk terciptanya dan meningkatkan kualitas audit dari KAP

Wartono dan Rekan, agar semakin baik serta klien yang bekerjasama tetap menggunakan jasanya kembali.

#### **2. Rekomendasi Untuk Prodi Akuntansi STIE YKPN Yogyakarta**

Penulis memberikan beberapa rekomendasi untuk Prodi Akuntansi STIE YKPN yang mana kedepannya agar bisa lebih baik lagi dalam melayani mahasiswa menempuh tugas akhir khususnya magang, yaitu sebagai berikut:

- a. Prodi Akuntansi STIE YKPN Yogyakarta sebaiknya memberikan daftar perusahaan swasta maupun negeri yang membuka lowongan pendaftaran magang bagi mahasiswa tingkat akhir, dengan cara tersebut memberikan kemudahan mahasiswa khususnya jurusan akuntansi untuk mengetahui perusahaan di Indonesia yang menyediakan kuota magang bagi mahasiswa.
- b. Pihak Prodi STIE YKPN Yogyakarta sebaiknya menjadikan program magang ini sebagai mata kuliah wajib selain skripsi atau tugas akhir untuk memberikan kesempatan penerapan ilmu dan pengalaman serta cara menghadapi masalah di lapangan bagi para mahasiswa.

### **Refleksi Diri**

Kegiatan tugas akhir atau magang periode semester genap 2021/2022 yang ditempuh penulis mendapatkan manfaat seperti wawasan dan ilmu baru tentang dunia kerja khususnya bidang pengauditan. Magang di KAP Wartono dan Rekan diberikan kesempatan untuk melakukan praktik kerja secara langsung dilapangan bertemu dengan klien pada salah satu puskesmas di Jawa Tengah. Kunjungan kerja ke klien ini memberikan gambaran pedoman yang relevan dimana pola pikir

menjadi seorang auditor harus netral tidak memihak kepada siapapun. Ilmu pengetahuan yang diperoleh penulis pada mata kuliah sebelumnya seperti pengauditan, akuntansi pengantar dan lain sebagainya sangat membantu dalam pengisian laporan keuangan klien melalui kertas kerja pemeriksaan serta mengaplikasikan ke *software* ATLAS.

### **DAFTAR PUSTAKA**

- UNDANG-UNDANG REPUBLIK INDONESIA NOMOR 5 TAHUN 2011, (2011). https://www.dpr.go.id/dokjdih/document/uu/UU\_2011\_5.pdf
- PSA No. 15 Kertas Kerja. https://dokumen.tips/documents/psa-no-15-kertaskerja-sa-seksi-339.html
- Baridwan, Z. (1996). Pengertian Laporan Keuangan. In *Intermediate Accounting* (Tujuh). BPFE. https://dspace.uii.ac.id/bitstream/handle/123456789/14836/05.2 bab 2.pdf?sequence=5&isAllowed=y#:~:text=Yang dimaksud pengertian atau definisi,selama tahun buku yang bersangkutan.
- Hery. (2016). *Mengenal dan Memahami dasar dasar laporan keuangan*. https://dspace.uii.ac.id/bitstream/handle/123456789/18150/06 daftar pustaka.pdf?sequence=10&isAllowed=y
- Ikatan Akuntan Indonesia. (1994). *standar akuntansi keuangan*. http://iaiglobal.or.id/v03/standar-akuntansi-keuangan/pernyataan-sak-9-psak-3-laporan-keuangan-interim
- Ikhsan, A. (2009). *Laporan arus kas*. 177. https://textid.123dok.com/document/dzxvlj54y-pengertian-laporan-arus-kas-pengertianarus-kas-bebas.html
- KBBI. (2016). *No Title*. KBBI. https://kbbi.web.id/magang
- SYAHRINI, T. (n.d.). *THEORY AGENCY SCOOT*.
- Dosenpendidikan. (2022). *Pengertian Aplikasi Komputer*. <https://www.dosenpendidikan.co.id/pengertian-aplikasi-menurut-para-ahli/>
- Kamus Besar Bahasa Indonesia (KBBI). https://kbbi.web.id/aplikasi

Weygant, K. (2000). *Intermediate Accounting*. [https://ekonomi.bunghatta.ac.id/index.php/id/artikel/715-akuntansi](https://ekonomi.bunghatta.ac.id/index.php/id/artikel/715-akuntansi-keuangan-menurut-para-ahli)[keuangan-menurut-para-ahli](https://ekonomi.bunghatta.ac.id/index.php/id/artikel/715-akuntansi-keuangan-menurut-para-ahli)

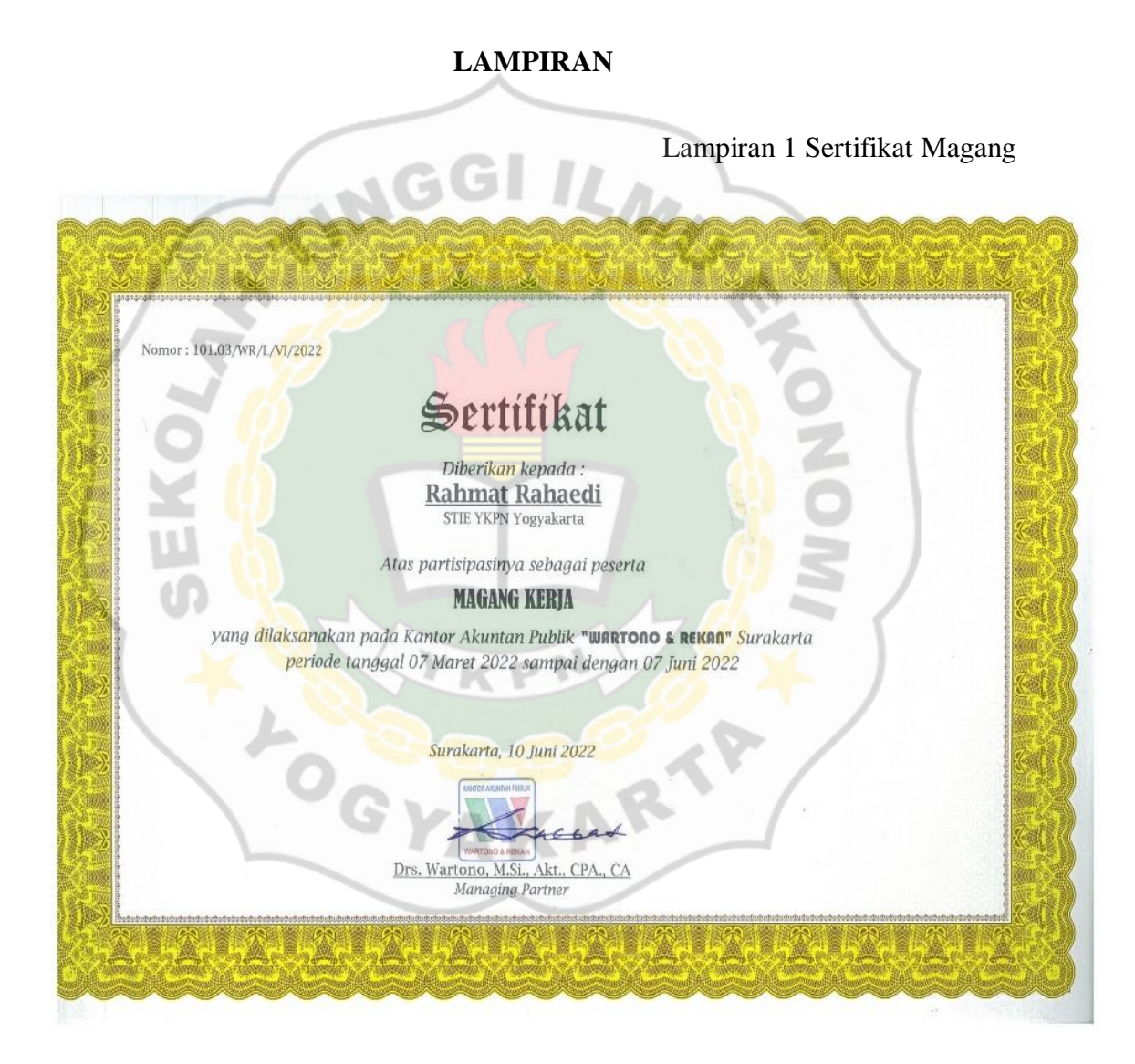